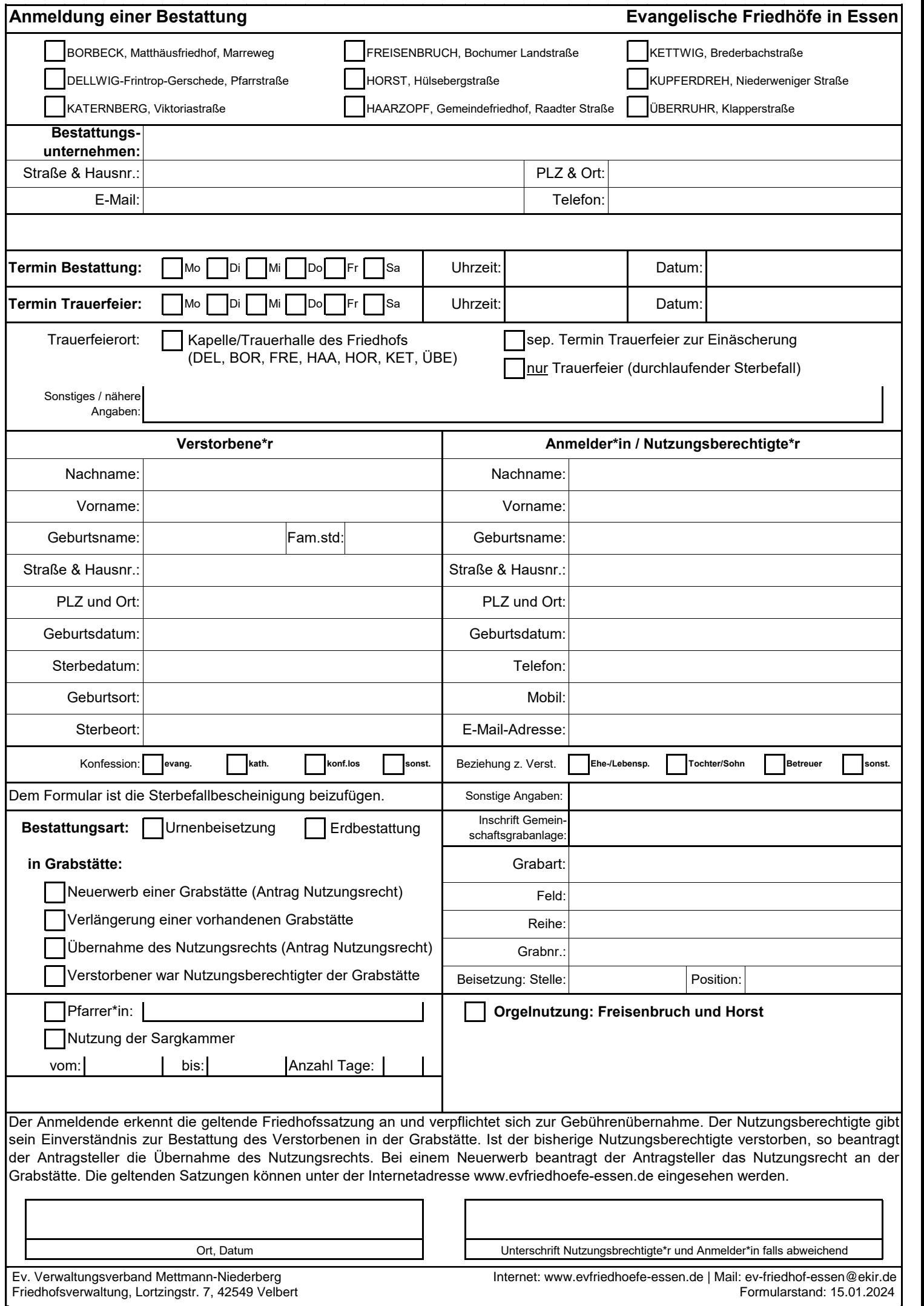

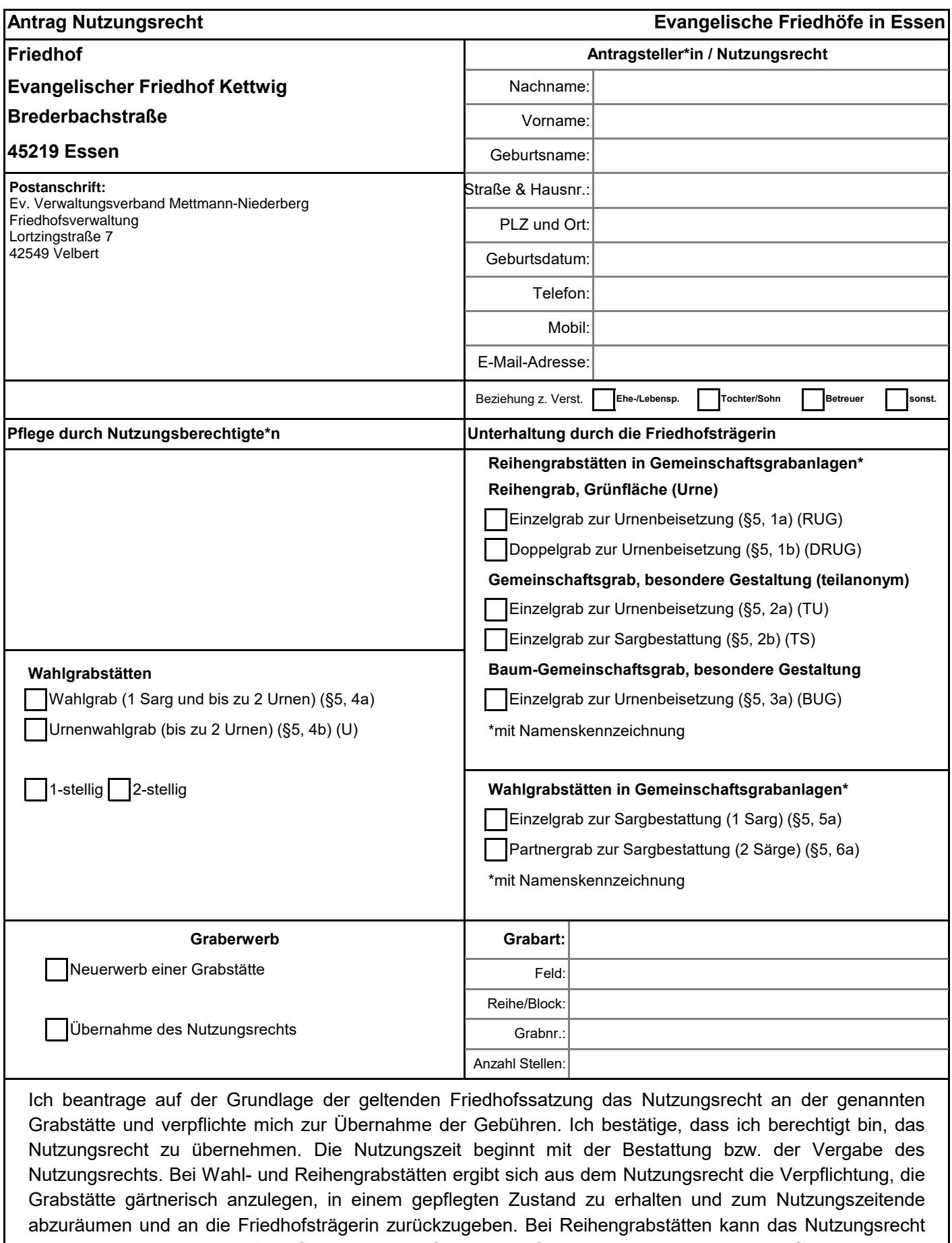

nicht verlängert werden. Bei Grabstellen in Gemeinschaftsgrabanlagen obliegen die Gestaltung und Unterhaltung der Friedhofsträgerin. Das Ablegen von Grabschmuck ist nur auf dafür vorhergesehenen Flächen gestattet. Die geltenden Satzungen können unter der Internetadresse www.evfriedhoefe-essen.de eingesehen werden.

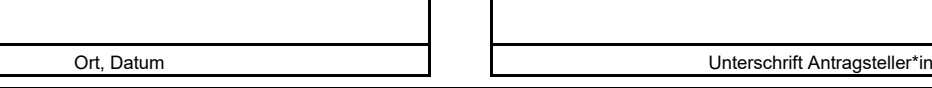

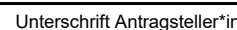

**III. Friedhofsverwaltung, Lortzingstr. 7, 42549 Velbert Friedhofsverwaltung, Lortzingstr. 7, 42549 Velbert Friedhofsverwaltung, Lortzingstr. 7, 42549 Velbert** Ev. Verwaltungsverband Mettmann-Niederberg **Internet: www.evfriedhoefe-essen.de** | Mail: ev-friedhof-essen@ekir.de